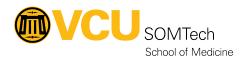

Knowledgebase > Simulation > Simulation Related Materials > High-Fidelity > LLEAP Upgrade Procedures

## **LLEAP Upgrade Procedures**

Justin Fedoryk - 2022-08-26 - High-Fidelity

## Title:

**Description:** Process for Upgrading LLEAP to newest Version. See \_\_\_\_ for steps needed to perform the updates.

Equipment: SimMan3G, SimBaby, SimNewB, Universal computers

9-205/9-209/9-211/9-215/9-209/9-210

**Software:** LLEAP

- 1. Check with vendor or in patch notes, to see if the Simulator's Firmware also needs to be upgraded before upgrading LLEAP.
- 2. Update 9-205 LLEAP version fully
  - 1. If Firmware updates for Manikins are not required
    - 9-205 Universal PC to test new LLEAP version for functionality on all Laerdal Simulators (SimBaby, 4x SimMan3Gs, SimNewB)
    - 2. Update LLEAP to its latest version on all other PCs that have it installed
    - 3. Verify functionality with each PC by running a scenario with any Laerdal Simulator
  - 2. If Firmware updates  $\emph{are}$  needed, continue to  $\emph{Step 3}$
- 3. Use 9-205 to upgrade 1x SimMan3G's firmware
  - 1. Test functionality with new LLEAP version and Firmware version
- 4. Update 9-211 LLEAP version fully
- Use 9-211 PC to upgrade firmware on SimNewB and use 9-205 PC to upgrade firmware on a second SimMan3G
  - 1. Test functionality with new LLEAP version and Firmware version
- 6. Update 9-209 LLEAP version fully
  - 1. Test NRP scenarios for functionality with  ${\bf SimNewB}$
- 7. Use **9-211** PC to upgrade firmware on **SimBaby** and use **9-205** PC to upgrade firmware on a **third SimMan3G** (Can be performed at the same time as step 6)
  - 1. Test functionality with new LLEAP version and Firmware version
- 8. Update 9-208 LLEAP version fully
- 9. Use 9-208 PC to upgrade firmware on final SimMan3G
  - 1. Test functionality with new LLEAP version and Firmware version
- 10. Update LLEAP version on 9-215/9-210 fully
  - 1. Test functionality with new LLEAP version and Firmware version with any available simulators that have been upgraded
- 11. Update LLEAP version on all other devices necessary
  - 1. Standalone patient monitors PCs, InSitu PCs, Workstations (Kristin, Tony, etc)